# skillsoft<sup>\*</sup> skillson.<br>global<br>knowledge...

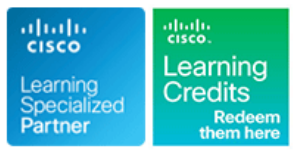

# **Mettre en oeuvre Cisco MPLS**

**Durée: 5 Jours Réf de cours: MPLS Version: 3.0**

#### Résumé:

Cette formation Cisco aborde les concepts de base et avancés de MPLS et MPLS VPN. Configuration, mises en œuvre et données de dépannage sont inclus.

Chaque participant aura à sa disposition un Pod virtuel personnel d'équipements avec un accès aux TP 24 x 7 durant 90 jours. Le suivi de cette formation permet de valider un total de 40 crédits dans le cadre du programme d'Education Continue Cisco (CCE) pour les professionnels qui souhaitent renouveler leur titre de certification.

### Public visé:

Cette formation s'adresse aux ingénieurs d'exploitation de Backbone d'opérateurs Télécom, aux architectes réseaux et aux spécialistes du routage.

#### Objectifs pédagogiques:

- A l'issue de la formation, les participants seront capables de :<br>
Concevoir des solutions MPLS/VPN simples et complexes.
- 
- Mettre en oeuvre et dépanner des réseaux et des solutions <br>Décrire l'architecture et la configuration MPLS/VPN. basées sur la technologie MPLS
- 

#### Pré-requis:

- Avoir une expérience pratique dans le déploiement et l'utilisation de l'IOS Cisco.
- CCNA Mettre en oeuvre et administrer des solutions réseaux Cisco
- ENCOR Mise en oeuvre et opérations des technologies réseaux Cisco Enterprise
- SPFNDU Understanding Cisco Service Provider Network Foundations

#### Contenu:

Présentation des concepts MPLS Technologie MPLS VPN Accès Internet et MPLS VPNs

- Description des concepts de base MPLS Introduction aux Virtual Private Networks Intégration de l'accès Internet dans une
- Description des différents formats de labels (VPNs) solution MPLS VPN
- MPLS Introduction au modèle du routage MPLS

Affectation et distribution des labels MPLS Commutations des paquets dans un Engineering)

- 
- Introduction à la distribution typique de Label | Implémentation de MPLS VPN Traffic Engineering en Frame-mode MPLS line Fonctionnement de MPLS Traffic
- Convergence dans un réseau MPLS en  $\Box$  Utilisation des mécanismes MPLS VPN Engineering

Implémentation de MPLS en Frame-mode sur | routeurs PE Cisco IOS Configuration d'un protocole de routage Surveillance de base de MPLS TE sur les

- Introduction à la commutation Cisco Express  $\parallel$  et routes statiques Forwarding (CEF) Surveillance et dépannage des
- Configuration, surveillance et dépannage de opérations MPLS VPN MPLS sur les interfaces en Frame-mode

line line line

- 
- Description des différentes applications **Introduction à l'architecture MPLS VPN Différentes solutions envisageables** 
	- VPN Présentation de MPLS TE (Traffic
	- environnement MPLS VPN

- 
- 
- 
- entre les routeurs PE et CE : OSPF, BGP | plateformes Cisco IOS
- 

Caractéristiques avancées ou Complex MPLS VPN

- Introduction à l'entrelacement de VPNs
- Caractéristiques des VPNs offrant un service central
- Caractéristiques du service Managed CE Router

- 
- 

- Découverte des voisins LDP **Introduction aux composants de MPLS** 
	-
	- Frame-mode Configuration des tables VRF Configuration de MPLS Traffic Engineering Configuration de MP-BGP entre les sur les plateformes Cisco IOS

## Méthodes pédagogiques :

Support de cours officiel Cisco remis aux participants.

### Autres moyens pédagogiques et de suivi:

• Compétence du formateur : Les experts qui animent la formation sont des spécialistes des matières abordées et ont au minimum cinq ans d'expérience d'animation. Nos équipes ont validé à la fois leurs connaissances techniques (certifications le cas échéant) ainsi que leur compétence pédagogique.

• Suivi d'exécution : Une feuille d'émargement par demi-journée de présence est signée par tous les participants et le formateur. • En fin de formation, le participant est invité à s'auto-évaluer sur l'atteinte des objectifs énoncés, et à répondre à un questionnaire de

satisfaction qui sera ensuite étudié par nos équipes pédagogiques en vue de maintenir et d'améliorer la qualité de nos prestations.

#### Délais d'inscription :

• Vous pouvez vous inscrire sur l'une de nos sessions planifiées en inter-entreprises jusqu'à 5 jours ouvrés avant le début de la formation sous réserve de disponibilité de places et de labs le cas échéant.

• Votre place sera confirmée à la réception d'un devis ou """"booking form"""" signé. Vous recevrez ensuite la convocation et les modalités d'accès en présentiel ou distanciel.

• Attention, si cette formation est éligible au Compte Personnel de Formation, vous devrez respecter un délai minimum et non négociable fixé à 11 jours ouvrés avant le début de la session pour vous inscrire via moncompteformation.gouv.fr.

Accueil des bénéficiaires :

• En cas de handicap : plus d'info sur globalknowledge.fr/handicap

• Le Règlement intérieur est disponible sur globalknowledge.fr/reglement